Załącznik nr 1 do Zarządzenia nr 19 Rektora PK z dnia 24 lutego 2022 r.

……………………………….  *(pieczęć jednostki)*

Kraków, dnia ...............................

## **Szanowny Pan**

**................................................................. Pełnomocnik Rektora Politechniki Krakowskiej ds. Kształcenia**

## **WNIOSEK O UTWORZENIE STUDIÓW PODYPLOMOWYCH/ URUCHOMIENIE KOLEJNEJ EDYCJI<sup>1</sup> STUDIÓW PODYPLOMOWYCH W ROKU AKADEMICKIM .............../...............**

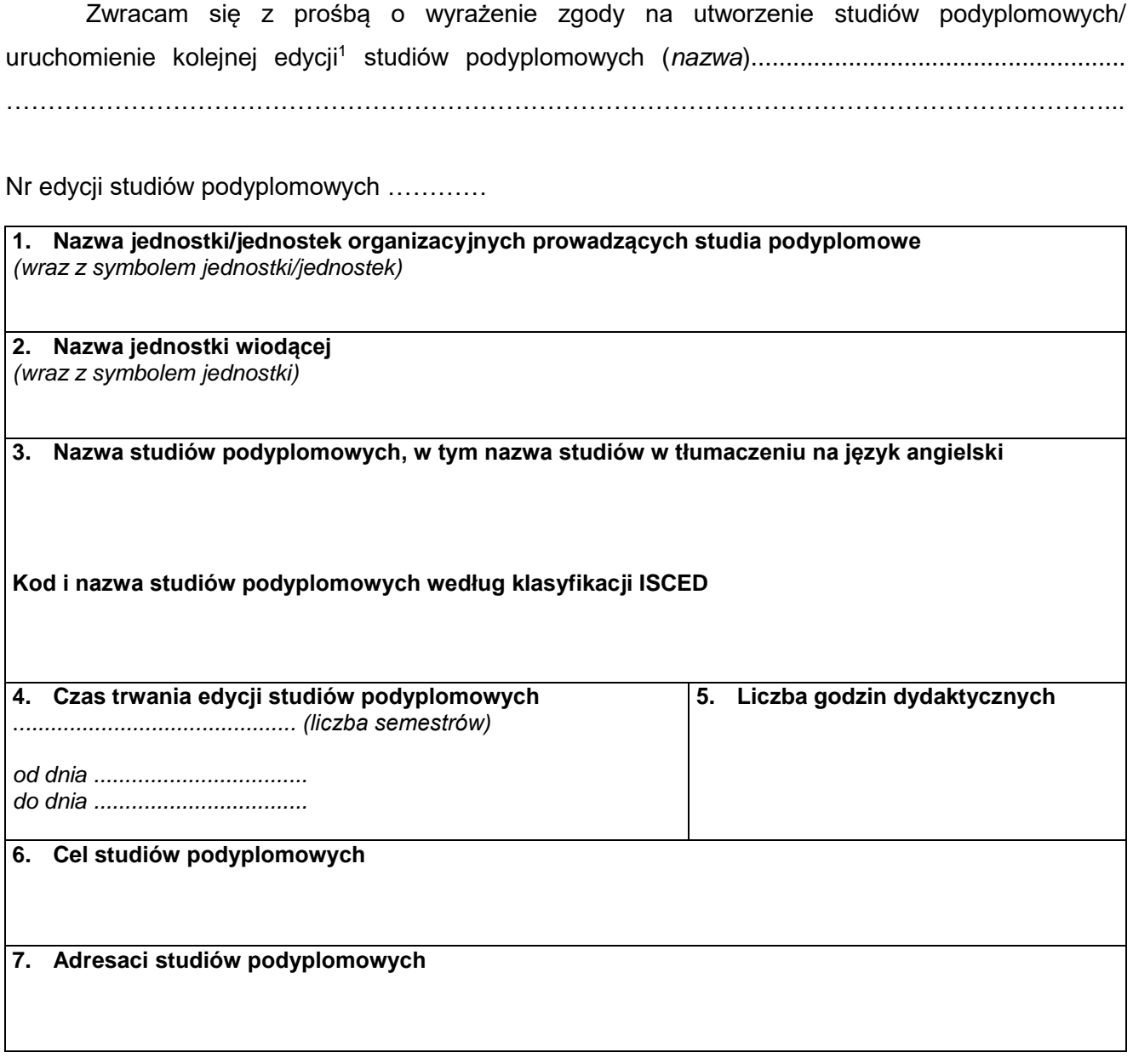

 $\overline{a}$ 

<sup>1</sup> niepotrzebne skreślić.

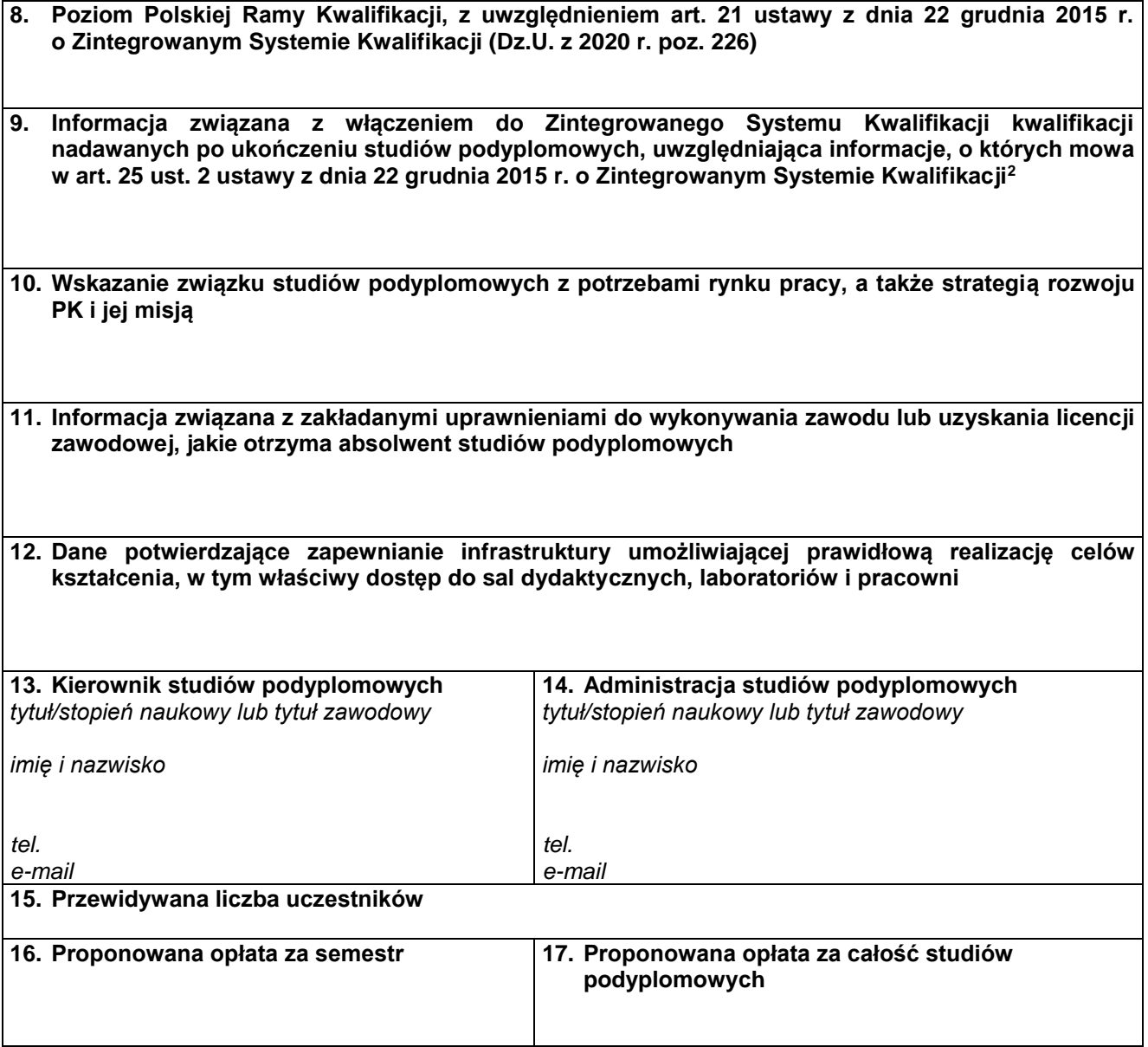

*W przypadku wnioskowania o uruchomienie kolejnej edycji studiów podyplomowych wypełnia się pkt 1-4, 13-17 oraz te punkty, które uległy zmianie w stosunku do poprzedniej edycji studiów podyplomowych.*

 $\overline{a}$ 

................................................ …………………………………… *Pełnomocnik Rektora PK ds. Kształcenia kierownik jednostki organizacyjnej wydziału/ kierownik jednostki pozawydziałowej/ przewodniczący rady programowej studiów*

> *…………………………………………… dziekan<sup>3</sup>*

## Załączniki do wniosku o utworzenie studiów podyplomowych:

<sup>2</sup> wpisać właściwe: Kwalifikacja włączona do Zintegrowanego Systemu Kwalifikacji / Kwalifikacja nie włączona do Zintegrowanego Systemu Kwalifikacji.

<sup>&</sup>lt;sup>3</sup> podpis dziekana wymagany jest w przypadku studiów podyplomowych prowadzonych na PK przez wydział.

- 1. preliminarz kosztów studiów podyplomowych,
- 2. zasady rekrutacii.
- 3. wniosek kierownika jednostki organizacyjnej PK lub przewodniczącego rady programowej studiów do Senatu PK o ustalenie programu studiów podyplomowych,
- 4. wniosek kierownika jednostki organizacyjnej PK lub przewodniczącego rady programowej studiów do Senatu PK o przypisanie poziomu Polskiej Ramy Kwalifikacji,
- 5. wniosek kierownika jednostki organizacyjnej PK lub przewodniczącego rady programowej studiów do Senatu PK o włączenie do Zintegrowanego Systemu Kwalifikacji kwalifikacji nadawanych po ukończeniu studiów podyplomowych,
- 6. kopia porozumienia w zakresie prowadzenia studiów podyplomowych przy udziale innej jednostki organizacyjnej PK, innej uczelni, instytucji i organizacji, w tym również zagranicznej.

Załączniki do wniosku o uruchomienie kolejnej edycji studiów podyplomowych:

- 1. preliminarz kosztów studiów podyplomowych,
- 2. inne dokumenty, jeżeli uległy zmianie.